### **PEMODELAN SPASIAL DATA PANEL DENGAN PEMBOBOT** *ROOK CONTUGUITY* **PADA DATA INDEKS PEMBANGUNAN MANUSIA DI JAWA TENGAH**

### **Yarni<sup>1</sup> , Rochdi Wasono<sup>2</sup> , M. Al Haris<sup>3</sup>**

123Program Studi Statistika, Fakultas Matematika dan Ilmu Pengetahuan Alam Universitas Muhammadiyah Semarang

*e-mail* : [Yarni30nheecan@gmail.com](mailto:Yarni30nheecan@gmail.com)

### **ABSTRAK**

Peranan data spasial sudah mulai banyak dikembangkan dan sangat penting untuk menduga model misalnya pemodelan Indeks Pembangunan Manusia dalam suatu wilayah dalam waktu tertentu. Analisis statistika yang tepat untuk menggambarkan data deret waktu pada beberapa peubah penjelas dengan pengaruh spasial adalah analisis spasial regresi data panel. Tujuan dari penelitian ini adalah menentukan faktor-faktor yang mempengaruhi Indeks Pembangunan Manusia di Provinsi Jawa Tengah dan menentukan model terbaik Indeks Pembangunan Manusia di Provinsi Jawa Tengah menggunakan spasial regresi data panel dengan pembobot *rook contiguity.* Variabel yang digunakan dalam penelitian ini adalah IPM  $(Y)$ , Tingkat Pengangguran Terbuka  $(X_1)$ , PDRB  $(X_2)$ , Kemiskinan  $(X_3)$ , Rata Lama Sekolah  $(X_4)$ , Angka Kesakitan  $(X_5)$ , Angka Partisipasi Sekolah  $(X_6)$ . Hasil penelitian ini yaitu berdasarkan nilai 2 *R* (94.91%) terbesar model yang terbaik adalah SAR *Fixed Effect* dengan variabel bebas yang secara signifikan yang mempengaruhi (pengaruh langsung) IPM di suatu wilayah kabupaten/kota adalah Tingkat Pengangguran Terbuka  $(X_1)$ , Kemiskinan  $(X_3)$ , dan Rata Lama Sekolah (X4). selain itu jika dilihat dari nilai rho pada model SAR *Fixed Effect* yang terbentuk maka IPM di suatu wilayah di Jawa Tengah juga dipengaruhi oleh IPM pada daerah sekitarnya.

**Kata Kunci** : *Rook Contiguity ,Spatial Autoregresive Model Fixed Effect, IPM*

# *ABSTRACT*

The role of spatial data has begun to be widely developed and it is very important to infer the model, for example the modeling of human development indices in a region within a certain time. The appropriate statistical analysis to describe time series data on several explanatory variables with spatial influence is the spatial analysis of panel data regression. The purpose of this study is to determine the factors that influence the Human Development Index in Central Java Province and determine the best model of Human Development Index in Central Java Province using spatial panel data regression with rook contiguity weighting. The variables used in this study are HDI (Y), Open Unemployment Rate (X1), GRDP (X2), Poverty (X3), Average Length of School (X4), Morbidity Rate (X5), School Participation Rate (X6). The results of this study are based on the largest (94.91%) value of the best model is the SAR Fixed Effect with independent variables that significantly affect (direct effect) HDI in a district / city area is the Unemployment Rate  $(X1)$ , Poverty  $(X3)$ , and Average Length of School (X4). in addition, if seen from the rho value in the SAR Fixed Effect model that is formed, the HDI in an area in Central Java is also influenced by the HDI in the surrounding area.

**Keywords**: *Rook Contiguity*, *Spatial Autoregressive Model Fixed Effect*, IPM

### **PENDAHULUAN**

Pembangunan manusia adalah sebuah proses pembangunan yang bertujuan agar mampu memiliki lebih banyak pilihan, khususnya dalam hal pendapatan, kesehatan, dan pendidikan. Berbeda dengan pembangunan sumber daya manusia, pembangunan manusia meningkatkan hartkat dan martabat manusia melalui kebijakankebijakan yang memihak pada kepentingan manusia. Pembangunan manusia sebagai ukuran kinerja pembangunan secara keseluruhan dibentuk melalui pendekatan tiga dimensi dasar, yaitu umur panjang dan sehat, pengetahuan, dan penghidupan yang layak. Indikator-indikator yang mempresentasekan ketiga dimensi ini terangkum dalam suatu nilai tunggal, yaitu angka Indeks Pembangunan Manusia (BPS, 2008). Indeks Pembangunan Manusia (IPM) memiliki perananan penting dalam suatu pembangunan suatu wilayah karena merupakan suatu cara yang digunakan untuk mengukur berhasil tidaknya suatu negara atau wilayah dalam bidang pembangunan manusia, dimana tujuan dari pembangunan adalah mewujudkan masyarakat yang makmur dan sejatera jadi untuk mencapai tujuan tersebut digunakan Indeks Pembangunan Manusia.

Menurut data Badan Pusat Statistika pulau jawa memiliki jumlah penduduk 149,6 juta dimana pulau ini memiliki jumlah penduduk terbanyak sekitar 60-70 % dari penduduk di seluruh Indonesia. Pulau jawa merupakan pulau terpadat di Indonesia, pada gambar 1.1 terlihat bahwa nilai Indeks Pembangunan Manusia (IPM) Jawa Tengah memiliki nilai IPM sebesar 70,57 persen, dimana Indeks Pembangunan Manusia (IPM) di provinsi Jawa Tengah memiliki peringkat ke- lima dari enam provinsi di Pulau Jawa.

Peranan data spasial sudah mulai banyak dikembangkan dan sangat penting untuk menduga model misalnya model Indeks Pembangunan Manusia dalam suatu wilayah/daerah. Selain itu, dinamika perubahan rata-rata Indeks Pembangunan Manusia juga dapat terlihat menggunakan data deret waktu.

Analisis statistika yang tepat untuk menggambarkan data deret waktu pada beberapa peubah penjelas dengan pengaruh spasial adalah analisis spasial data panel. Model yang memasukan pengaruh spasial dalam analisis data panel disebut sebagai model spasial data panel. Jika pengaruh spasial ini diabaikan dalam pemodelan, maka akan mengakibatkan penduga koefisien yang dihasilkan bias dan tidak konsisten (LeSage dan Pace 2009). Menurut Anselin (1998), hubungan pengaruh spasial dalam pemodelan terbagi atas pengaruh spasial antar peubah respon (*Spatial Autoregressive Model*) dan pengaruh spasial antar peubah sisaan (*Spatial Error Model*). Analisis panel spasial ini sudah banyak diterapkan dalam beberapa penelitian diantaranya pada bidang perekonomian (Hikmah 2012).

Pengaruh spasial dalam model juga ditentukan oleh matriks pembobot spasial  $(W)$ yang merupakan komponen penting untuk menghitung besarnya pengaruh korelasi spasial antar lokasi. Salah satu dari jenis yaitu hubungan spasial antar lokasi, diantaranya adalah konsep persinggungan (*contiguity*). Terdapat tiga tipe dari persinggungan, yaitu Benteng Catur (*Rook Contiguity*), Gajah Catur (*Bishop Contiguity*) dan Ratu Catur (*Queen Contiguity*) (Dubin 2009). Penelitian ini menggunakan pembobot *rook contiguity* (persinggungan sisi) karena matriks pembobot ini mensyaratkan adanya pengelompokan wilayah yang memiliki persinggungan antara sisi dari wilayah tersebut. Pentingnya peranan  $W$  di dalam model, membuat peneliti ingin mengkaji beberapa kemungkinan model data panel spasial dengan pembobot *rook contiguity* dan menentukan model terbaik dengan cara mengevaluasi nilai  $R^2$ .

Penelitian terdahulu mengenai IPM telah dilakukan oleh Orinbao (2013) yang bertujuan untuk menganalisis faktor yang mempengaruhi IPM di Papua Barat tahun 2006-2009. Berdasarkan hasil analisis dan pengujian hipotesis diperoleh hasil bahwa secara keseluruhan variabel (angka melek huruf, rata-rata lama sekolah, angka harapan hidup, pengeluaran rill perkapita, dan

kemiskinan kabuptaen/kota secara bersamasama berpengaruh secara signifikan terhadap IPM di Provinsi Papua Barat. Sedangkan secara individu variabel yang berpengaruh positif dan signifikan adalah angka melek huruf, rata-rata lama sekolah dan pengeluaran riil perkapita. Sedangkan angka harapan hidup dan kemiskinan tidak berpengaruh terhadap IPM di Papua Barat. Selanjutnya penelitian mengenai Produksi Perikanan Budidaya telah dilakukan oleh Wimi Sartika (2017) yang bertujuan Menentukan model terbaik produksi perikanan budi daya di Sumatera Barat berdasarkan spasial data panel menggunakan pembobot *double power* distance dan menentukan faktor-faktor yang mempengaruhi produksi perikanan budi daya di Sumatera Barat. Berdasarkan penelitian, Hasil pemodelan dalam penelitian ini menunjukkan bahwa tingkat produksi perikanan budi daya di Sumatera Barat tahun 2008-2014 lebih tepat dimodelkan dengan model SAR dengan pengaruh acak. Selanjutnya penelitian mengenai PDRB telah dilakukan oleh Ayub Hanan Yanottama (2018). Hasil penelitian ini adalah seluruh variabel bebas yang digunakan dalam penelitian yaitu Nilai Penanaman Modal Dalam Negeri (X1), Nilai Penanaman Modal Luar Negeri (X2), Jumlah Tenaga Kerja (X3), Human Capital (X4), Nilai Ekspor (X5), Nilai Impor (X6) ini secara langsung maupun tidak langsung (secara spasial) mempengaruhi PDRB (variabel terikat) pada suatu wilayah di Indonesia, selain itu jika dilihat dari nilai rho pada model SDEM yang terbentuk maka PDRB di suatu wilayah di Indonesia juga dipengaruhi oleh PDRB pada daerah sekitarnya.

### **TINJAUAN PUSTAKA**

### **1. Data Panel**

 Data panel merupakan sebuah set data yang berisi data sampel individu pada sebuah periode waktu tertentu (Ekananda, 2014). Maka akan didapatkan berbagai observasi pada setiap individu di dalam sampel. Dengan kata lain, data panel merupakan gabungan antara data lintas waktu (time-series) dan data lintas individu. Menurut Widarjono (2009), data panel adalah gabungan antara data time series (runtun waktu) dan data cross section (individual). Secara umum, model regresi data panel adalah sebagai berikut (Hsiao, 2003):

$$
y_{it} = X_{it}\beta + \mu_i + \mu_{it}
$$

i adalah indeks unit, t adalah indeks periode waktu,  $y_{it}$  adalah observasi variabel dependen pada unit i dan waktu t,  $X_{it}$  adalah variabel independen berupa vektor baris berukuran 1 x k, dengan k adalah banyaknya variabel independen β adalah vektor parameter berukuran k x,  $\mu_{it}$  adalah *error* unit individu ke-i dan unit waktu ke-t

### **2. Spasial Data Panel**

Pemodelan regresi panel yang melibatkan aspek kewilayahan disebut dengan pemodelan regresi spasial panel

Bentuk model regresi panel spasial lag pada variabel respon ditunjukan oleh persamaan sebagai berikut:

 $Y_{it} = \rho \sum_{j=1}^{N} W_{ij} Y_{it} + \alpha + X_{it} \beta + \varepsilon_{it}$  $j=1$ 

 $Y_{it}$  merupakan variabel respon pada unit observasi ke-i dan waktu ke-t,  $\rho$  adalah koefisien spasial autoregressive dan  $W_{ij}$  adalah elemen mantrik pembobot spasial,  $X_{it}$  adalah variabel prediktor pada unit observasi ke-i dan waktu ke-t,  $\beta$  adalah koefisien slope,  $\alpha$  adalah intersep model regresi,  $\varepsilon_{it}$  adalah komponen *error* pada unit observasi kei dan waktu ke-t.

Bentuk model regresi panel spasial lag pada error ditunjukan oleh persamaan sebagai berikut:

$$
y_{it} = \alpha + X_{it} \beta + u_{it}
$$
  

$$
u_{it} = \lambda \sum_{j=1}^{N} W_{ij} u_{jt} + \varepsilon_{it}
$$

 $Y_{it}$  merupakan variabel respon pada unit observasi ke-i dan waktu ke-t,  $\rho$  adalah koefisien spasial autoregressive dan  $W_{ij}$  adalah elemen mantrik pembobot spasial,  $X_{it}$  adalah variabel prediktor pada unit observasi ke-i dan waktu ke-t,  $\beta$  adalah koefisien slope,  $\alpha$  adalah intersep model regresi,  $\varepsilon_{it}$  adalah komponen error pada unit observasi ke-i dan waktu ke-t.  $\lambda$  adalah koefisien spasial autokorelasi,  $u_{it}$  menyatakan autokorelasi spasial error.

#### **3. Matriks Pembobot**

ANG

Matriks pembobot spasial merupakan matriks yang menyatakan hubungan dari wilayah pengamatan yang berukuran  $n \times n$ dan disimbolkan dengan *W*. Adapun bentuk

umum dari matriks pembobot spasial (*W*) adalah:

$$
w = \begin{bmatrix} w_{11} & w_{12} & \cdots & w_{1n} \\ w_{21} & w_{22} & \cdots & w_{2n} \\ \vdots & \vdots & \ddots & \vdots \\ w_{n1} & w_{n2} & \cdots & w_{nn} \end{bmatrix}
$$

Elemen-elemen dari *W* diatas adalah *wij* dengan I

adalah baris pada elemen *W* dan j adalah kolom pada elemen *W* dan merupakan wilayah disekitar lokasi pengamatan i. Elemen *W* di atas dapat memiliki dua nilai yaitu 0 dan 1. Dimana nilai *wij* = 1 untuk wilayah yang berdekatan dengan lokasi pengamatan, sedangkan nilai *wij* = 0 untuk wilayah yang tidak berdekatan denagn lokasi pengamatan. Secara umum terdapat tiga tipe interaksi atau persinggungan batas wilayah (Lesage, 1999:11), yaitu *rook contiguity*, *bishop contiguity*, dan *queen contiguity*. Konsep pembobot yang digunakan dalam penelitian ini adalah *rook contiguity.*

### **4. Uji Dependensi Spasial (Uji LM)**

 Uji yang digunakan untuk menduga pengaruh spasial yang terdapat dalam data adalah uji pengganda lagrange. Model pengaruh spasial yang diuji adalah model spasial lag (spatial autoregressive/SAR) dan model galat spasial (spatial error model/SEM). Pengujian hipotesis dari LM adalah:

Hipotesis yang digunakan untuk model autoregresi spasial

 $H_0$ :  $\delta = 0$  (tidak ada kebergantungan autoregresi

spasial)

 $H_1 : \delta \neq 0$  (ada kebergantungan autoregresi spasial) Hipotesis yang digunakan untuk model galat

spasial

 $H_0$ :  $\rho = 0$  (tidak ada kebergantungan galat

spasial)

 $H_1$ :  $\rho \neq 0$  (ada kebergantungan galat spasial) Statistik uji yang digunakan

$$
LM_{\delta} = \frac{\left[ (e^{\prime}Wy)/((e^{\prime}e)/NT) \right]^{2}}{D}
$$

$$
LM_{\rho} = \frac{\left[ (e^{\prime}Wy)/((e^{\prime}e)/NT) \right]^{2}}{T_{w} \times T}
$$

dengan *N* adalah jumlah amatan, *W* adalah matriks pembobot yang telah di normalisasi, *e* menyatakan vektor sisaan dari model data panel. *D* dan *Tw* dinyatakan sebagai,

$$
D = \left[ \frac{(WX\widehat{\beta})\left[I - X(X[X])^{-1}X^\top\left[(WX\widehat{\beta})\right]}{\widehat{\sigma}^2}\right] + T_wT
$$

$$
T_w = tr[W[W+W] \right]
$$

penduga  $\beta$  $\frac{1}{2}$ dan  $\hat{\sigma}^2$  didapat dari model data panel, *I* adalah matriks identitas, simbol '*tr*' menandakan teras dari matriks, *T* menunjukan waktu. Kriteria penolakan $\, {\rm H}_{0}, \,$ jika statistik LM lebih besar dari  $x^2(k)$  dengan K banyaknya peubah spasial, atau nilai- $p < \alpha$  (Anselin 2009).

### **5. Uji Signifikansi Parameter (Uji Wald)**

Menurut Anselin (1988) Uji Wald digunakan untuk tes signifikansi parameter di dalam sebuah model. Jadi, hasil estimasi parameter-parameter yang dihasilkan dari model yang akan diestimasi akan diuji apakah variabel tersebut dapat secara signifikan digunakan untuk membentuk model tersebut atau tidak. Hipotesis yang digunakan untuk menguji signifikansi parameter secara individu yaitu

 $H_0$ :  $\delta$ ,  $\hat{\rho}$ ,  $\hat{\beta} = 0$  (koefisien parameter tidak signifikan)

 $H_1$  :  $\hat{\delta}, \hat{\rho}, \hat{\beta} \neq 0$  (koefisien parameter tidak signifikan)

Statistik Uji:

 $\hat{\delta}$ 

 $Wald_{\delta} =$ 

$$
\overline{Se(\hat{\delta})} \qquad ; \qquad Wald_{\hat{\hat{\rho}}} \\
= \frac{\hat{\rho}}{Se(\hat{\hat{\rho}})} \qquad ; \qquad Wald_{\hat{\beta}} \\
= \frac{\hat{\beta}}{Se(\hat{\beta})}
$$

H<sub>0</sub> ditolak apabila  $|Wald| > Z_{\alpha/2}$  atau p-value  $< \alpha$ 

#### **6. Pemilihan Model Terbaik**

 Menurut Elhorst (2014) Pengukuran kriteria kebaikan model dilakukan dengan mengukur koefisien determinasi  $(R^2)$ . Perhitungan  $R^2$ menggunakan persamaan berikut:

$$
R^2 = 1 - \frac{\tilde{e}'\tilde{e}}{(y - \bar{y})'(y - \bar{y})}
$$

 $\bar{y}$  adalah mean dari variabel dependen dan  $\tilde{e}$ adalah residual pada masing-masing model spasial data panel.

Untuk model Spasial Lag *Fixed Effect error*nya adalah:

$$
\tilde{e} = y - \hat{\delta}(I_N \Theta W) y - X \hat{\beta} - (I_T \Theta I_N) \hat{\mu}
$$
\n(2.18)

Untuk model Spasial *Error Fixed Effect error*nya adalah:

$$
\tilde{e} = y - \hat{\delta}(I_N \Theta W) y - [X - \rho(I_N \widehat{\Theta W}) X] \hat{\beta} - (I_T \Theta I_N) \hat{\mu}
$$

*H*<sub>1</sub>: minimal ada satu  $\sigma_1^2 \neq \sigma$ statistik uji:

 $BP = \left(\frac{1}{2}\right)$  $\frac{1}{2}\int f'\mathbf{Z}(\mathbf{Z}'\mathbf{Z})^{-1}\mathbf{Z}'f \sim \chi_p^2$ 2

Pengambilan keputusan, jika  $BP > \chi^2_{\alpha; p}$  $\frac{2}{\alpha}$  atau  $p$ value  $< \alpha$  maka tolak  $H_0$ .<br>Nilai  $R^2$  mer

menunjukkan besarnya pengaruh yang dijelaskan oleh variabel independen dalam model terhadap variabel dependen. Semakin tinggi  $R^2$  menyatakan bahwa pengaruh yang dijelaskan oleh variabel independen dalam model terhadap variabel dependen semakin besar yang berarti semakin baik modelnya. Sehingga, R<sup>2</sup> dapat digunakan sebagai kriteria pemilihan model. Model yang

### **METODE PENELITIAN 1. Sumber Penelitian**

Data yang digunakan dalam penelitian ini adalah data sekunder yang diperoleh dari website resmi Badan Pusat Statistika (BPS) Jawa Tengah berupa Publikasi Statistik tahun 2013 sampai 2017.

#### **2. Variabel Penelitian**

Variabel yang digunakan pada penelitian ini adalah variabel respon (Y) dan variabel prediktor (X). Variabel respon yaitu indeks pembangunan manusia tahun 2013 - 2017, sedangkan variabel prediktor yaitu variabelvariabel yang diduga mempengaruhi indeks pembangunan manusia yang terdiri dari enam variabel yaitu: Tingkat Pengangguran Terbuka, PDRB, Kemiskinan, Rata Lama Sekolah, Angka Kesakitan, Angka Partisipasi Sekolah.

## **7. Langkah-langkah penelitian**

Langkah-langkah yang dilakukan dengan langkah-langkah berikut ini:

- 1. Pemetaan pola persebarann IPM di Jawa Tengah tahun 2013 - 2017
- 2. Membuat statistika deskriptif pada seluruh variabel.
- 3. Membuat Matriks pembobot *Rook Contiguity.*
- 4. Melakukam uji dependensi spasial dengan Uji Lagrange Multiplier.
- 5. Melakukan estimasi parameter pada model. Estimasi dilakukan dengan metode Maximum Likelihood.
- 6. Melakukan uji signifikansi Parameter.
- 7. Pemilihan model terbaik dengan  $R^2$ .
- 8. Interpretasi model.
- 9. Kesimpulan.

#### **HASIL DAN PEMBAHASAN**

### **1. Persebaran IPM di Jawa Tengah Tahun 2017**

Eksplorasi data yang dilakukan pada penelitian ini untuk mengetahui karakteristik dari data secara umum dengan menggunakan peta tematik, dimana semakin pekatnya warna pada peta maka semakin tinggi nilai IPM pada wilayah tersebut.

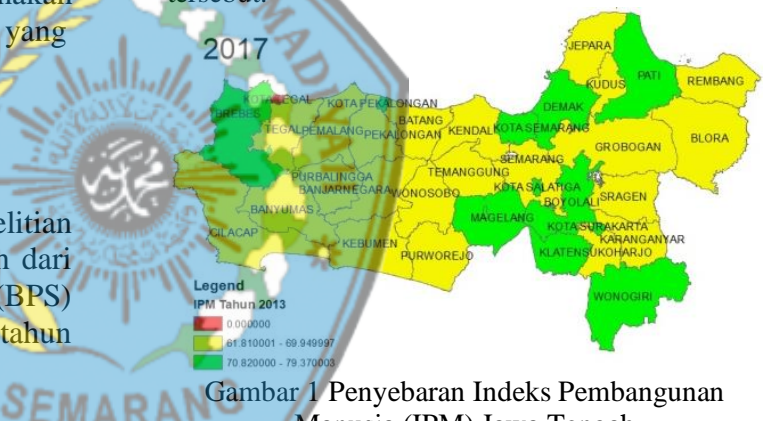

Gambar 1 Penyebaran Indeks Pembangunan Manusia (IPM) Jawa Tengah

 Gambar 1 menunjukkan penyebaran IPM di Provinsi Jawa Tengah tahun 2017. Adanya pengaruh efek spasial atau keterkaitan antar wilayah dapat dilihat dari antar kabupaten/kota yang berdekatan memiliki angka IPM yang tidak jauh berbeda.

### **2. Uji Lagrange dan Robust Multiplier**

### **Tabel 4.4 Hasil uji** *Lagrange Multiplier*

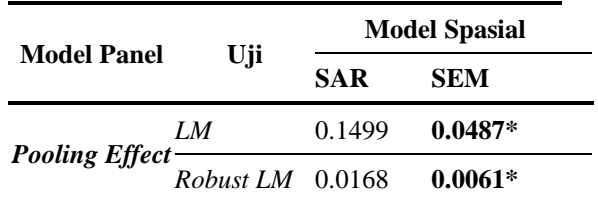

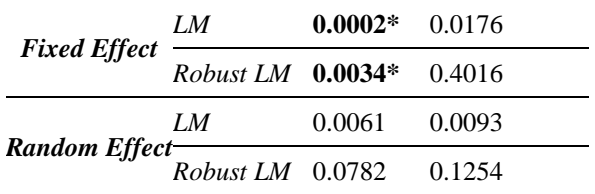

Dapat dilihat pada tabel 4.2 di atas bahwa dari Uji *Lagrange Multiplier* dan *Robust Lagrange Multiplier* untuk masing-masing model spasial panel*,* SAR *Fixed Effect* dan SEM *Pooling Effect* signifikan pada α = 0.05 karena nilai p-value < *α*  = 0.05. Karena dua model yang signifikan maka akan dilakukan pemilihan model terbaik antara SAR *Fixed Effect* dan SEM *Pooling Effect* dengan melihat nilai  $R^2$  dari masing-masing model dan nilai 2 *R* terbesar akan dijadikan model yang terbaik.

#### **3. Estimasi Parameter Model Tabel 4.5 Hasil Estimasi Parameter**

$$
y_{it} = 0.495804 \sum_{j=1}^{35} w_{ij} y_{it} - 0.1817560 \text{X } 1_{it}
$$

$$
-0.2543972 \text{X } 3_{it} + 2.9734264 \text{X } 4_{it} + \varepsilon_{i}
$$

Selanjutnya hasil estimasi parameter yang signifikan karena nilai p-value  $\langle \alpha = 0.05 \text{ untuk} \rangle$ SEM *Pooling Effect.* Terlihat bahwa variabel yang secara signifikan yang mempengaruhi IPM di suatu wilayah Kabupaten/kota adalah Kemiskinan (X3), Rata Lama Sekolah (X4) dan Angka Partisipasi Sekolah  $(X_6)$ . Rho yang merupakan parameter dari error juga memiliki angka yang signifikan pada uji wald, artinya IPM di suatu Kabupaten/kota juga dipengaruhi oleh IPM di Kabupaten/kota tetangga yang saling berdekatan.

Secara umum model SEM Pooling Effect yang terbentuk adalah sebagai beriku  $y_{it} = 46.6579 - 0.1338X_{3it} + 2.9856X_{4it}$ 

 SAR Fixed Effect SEM Pooling Effect Variabel Estimasi Estimasi P-value P-value (X1) -0.1817 -0.0982 0.0014 \*\* < 2.2e-16 \*\*\* (X2) 0.0061 0.0249 0.8972 0.6058 (X3) -0.2543 -0.1338 < 2.2e-16 \*\*\* 9.256E-8 \*\*\* (X4) 2.9734 2.9856 < 2.2e-118 \*\*\* < 2.2e-16 \*\*\* (X5) -0.0262 -0.0143 0.1327 0.2861 (X6) 0.0231 0.0263 0.0527. 0.0158\*\* *(Rho) 0.4958 0.5996 4.07E-11\*\*\** < 2.2e-16 *\*\*\**  **\*Sig. 0`***\*\*\****` 0.001`***\*\****` 0.01`***\****` 0.05 `.` 0.1 ` `1** = = + *n j it ij jt i u w u* 1 0.5996 **4. Pemilihan model terbaik (***Goodness of Fit***)** Mencari Model terbaik yaitu dengan melihat nilai R 2 paling besar, dimana nilai R 2 pada masing-masing model adalah sebagai berikut.  **Tabel 4. Pemilihan model terbaik** SAR SEM Fixed Effect Pooling Effect R 2 94.91% 92.40% Pemilihan model terbaik dilakukan dengan mengukur koefisien determinasi (R<sup>2</sup> ) yaitu model dengan nilai

 $+0.0263X_{\text{6it}} + u_{\text{i}}$ 

hasil estimasi parameter yang signifikan karena nilai p-value  $\langle \alpha = 0.05$ . untuk SAR *Fixed Effect* Terlihat bahwa variabel yang secara signifikan yang mempengaruhi (pengaruh langsung) IPM di suatu wilayah kabupaten/kota adalah Tingkat Pengangguran Terbuka  $(X_1)$ , Kemiskinan  $(X_3)$ , dan Rata Lama Sekolah  $(X_4)$ .

Secara umum model SAR Fixed Effect yang terbentuk adalah sebagai berikut:

(R<sup>2</sup> ) terbesar akan dijadikan model yang terbaik. Hasil yang diperoleh Koefisien Determinasi  $(R^2)$  pada model yang terbentuk adalah sebesar 94.91%. Artinya adalah dari model yang sudah terbentuk seluruhnya secara simultan dapat menjelaskan IPM pada suatu wilayah sebesar 94.91%, sisanya 5.09% dipengaruhi oleh faktor atau variabel lain. Angka  $R^2$  94.91% ini merupkan angka yang cukup tinggi, sehingga dapat dikatakan *Spatial Autoregresive Model Fixed Effect* untuk kasus IPM di Jawa Tengah yang terbentuk sangat baik.

Secara umum model SAR *Fixed Effect* yang terbentuk adalah sebagai berik  $-0.2543X_{3it} + 2.9734X_{4it} + \varepsilon_{it}$ 1it 35  $y_{it} = 0.4958 \sum_{j=1}^{35} w_{ij} y_{it} - 0.1817X$ 

Dalam pemodelan IPM di Provinsi Jawa Tengah tersebut dapat diinterpretasikan bahwa jika Rata Lama Sekolah (X4) di Jawa Tengah naik 1 satuan maka IPM akan naik yaitu 2.9734 satuan. Sedangkan jika Jumlah Tingkat Pengangguran Terbuka (X1) dan Kemiskinan (X3) turun 1 satuan maka IPM di Provinsi Jawa Tengah akan naik masingmasing 0.1817 dan 0.2543 satuan.

Secara lokal model SAR *Fixed Effect* yang terbentuk, kita ambil salah satu contoh model yang terbentuk pada Kabupaten Cilacap yaitu:

$$
y_{Clp(Keb, Brebes, Byms)} = 1.1634 \sum_{j=1}^{35} w_{ij} y_{it}
$$

$$
-0.1817X_{1it} - 0.2543X_{3it} + 2.9734X_{4it} + \varepsilon_i
$$

Pada variabel Rata Lama Sekolah (X4) estimasi parameter yang dihasilkan bertanda positif (memiliki hubungan positif) yang artinya adalah semakin besar Rata Lama Sekolah (X4) pada kabupaten/kota maka IPM pada Kabupaten/kota tersebut juga akan semakin besar, begitu juga sebaliknya. Sedangkan pada variabel Tingkat Pengangguran Terbuka (X1) dan Kemiskinan (X3) estimasi parameter yang dihasilkan bertanda negatif (memiliki hubungan negatif) yang artinya adalah semakin besar Tingkat Pengangguran Terbuka (X1) dan Kemiskinan (X3) pada suatu Kabupaten/kota maka IPM pada Kabupaten/kota tersebut akan semakin kecil, begitu juga sebaliknya. Untuk estimasi nilai Rho yang menggambarkan IPM, estimasi yang dihasilkan memiliki tanda positif yang artinya adalah semakin besar IPM pada wilayah di sekitar kabupaten/kota tertentu maka IPM pada kabupaten/kota tersebut juga akan semakin besar, begitu juga sebaliknya.

Berdasarkan hasil dan pembahasan pada bab sebelumnya maka dapat disimpulkan sebagai berikut:

1. Model perbandingan yang terpilih berdasarkan kriteria nilai  $R^2(94.91\%)$ terbesar yaitu model *Spatial Autoregressive Model Fixed Effect* . Bentuk penduga model yang terbentuk sebagai berikut:

$$
y_{it} = 0.4958 \sum_{j=1}^{35} w_{ij} y_{it} - 0.1817 X_{1it}
$$

$$
-0.2543 X_{3it} + 2.9734 X_{4it} + \varepsilon_i
$$

Dalam pemodelan IPM di Provinsi Jawa Tengah tersebut dapat diinterpretasikan bahwa jika Rata Lama Sekolah (X4) di Jawa Tengah naik 1 satuan maka IPM akan naik yaitu 2.9734 satuan. Sedangkan jika Jumlah Tingkat Pengangguran Terbuka (X1) dan Kemiskinan  $(X_3)$  turun 1 satuan maka IPM pada Provinsi Jawa Tengah akan naik masing-masing 0.1817 dan 0.2543 satuan.

2. Faktor-faktor atau variabel yang mempengaruhi (pengaruh langsung) IPM di Jawa Tengah antara lain adalah Tingkat Pengangguran Terbuka  $(X_1)$ , Kemiskinan (X3), dan Rata Lama Sekolah (X4).

## **DAFTAR PUSTAKA**

- Anselin. 1998. Spatial Econometrics: Methods and Models. Dordrecht. Netherlands (NL): Kluwer Academic Publisher
- Anselin L. 2009. Spatial Regression. Fotheringham AS, PA Rogerson, editor, Handbook of Spatial Analysis.London : Sage Publications.
- Badan Pusat Statistik (BPS). (2008), Indeks Pembangunan Manusia 2006-2017. BPS, Jakarta.
- Badan Pusat Statistik (BPS). (2011), Jawa Tengah Dalam Angka. Jawa Tengah.
- Baltagi BH. 2005. Econometrics Analysis of Panel Data. Ed ke-3. England (UK): John Wiley & Sons Ltd.
- Bara W. 2016. Pemodelan Data Panel Spasial dengan Komponen Satu Arah (Studi Kasus Anggaran Sektor Pertanian Jawa Tengah) [tesis]. Bogor (ID): Institut Pertanian Bogor.

Dubin R. 2009. Spatial Weights. Fotheringham AS, PA Rogerson, editor, Handbook of

**KESIMPULAN**

Spatial Analysis. London : Sage Publications.

- Ekananda, M. 2014. *Analisis Ekonometrika Data Panel*. Jakarta: Mitra Wacana Media.
- Elhorst, J.P. 2009. *Spatial Panel Data Models : Handbook of Applied Spatial Analysis*, editor Fisher MM, A Getis, Ch. C.2. New York : Springer.
- Gujarati, D. 2003. *Basic Econometrics Fourth Edition*. New York: McGraw-Hill.
- Gujarati, D.. 2006. *Essentials of Econometrics*  ed). Translated by Mulyadi, J. A., dkk. 2007. Jakarta: Erlangga.
- Gujarati, D. 2012. *Dasar-Dasar Ekonometrika Edisi Lima*. (diterjemahkan oleh: Mangunsong, R.C.). Jakarta: Salemba Empat.
- Greene, W. H. 2003. *Econometric Analisis (5 ed.)*. New jersey: Prentice-Hall Inc.
- Hasan 2006. *Analisis Data Penelitian dengan Statistik*. Jakarta: Bumi Aksara.
- Hikmah N. 2012. Pemodelan tingkat produk domestik regional bruto kabupaten/kota Jawa Barat dengan spasial data panel [skripsi]. Bogor (ID): Institut Pertanian Bogor.
- Hsiao, C. 2003. *Analysis of Panel Data* (2 ed.). New York: Cambridge University Press.
- LeSage JP. 2008. An Introduction to Spatial Econometris. San Marcos: Departement of Finance and Economics, Texas University
- LeSage, James dan R.K Pace. 2009. Introduction to Spatial Econometrics. New York: CRC Press.
- Orinbao, A. A. M. 2013. *Faktor-faktor yang Mempengaruhi Indeks Pembangunan Manusia di Provindi Papua Barat Tahun 2006-2009*. Skripsi. Jurusan Ekonomi Pembangunan Fakultas Ekonomi Universitas Atma Jaya Yogyakarta.
- Wimi, S. 2017. *Pemodelan spasial data panel produksi perikanan budi daya di sumatera barat menggunakan pembobot*

*double power distance*. Skripsi. Sekolah pascasarjana Institut Pertanian Bogor.

- Widarjono, A. 2009. *Ekonometrika Pengantar dan Aplikasinya.* Yogyakarta: Ekonisia.
- Yusran, M. G. 2017. *Faktor-faktor yang Mempengaruhi IPM dengan Menggunakan Analisis Regresi Data Panel*. Skripsi. Jurusan Statistika Fakultas Matematika dan Ilmu Pengetahuan Alam Universitas Islam Indonesia.
- Yanottam, A. H. 2018 *spatial spillovers* dan pertumbuhan ekonomi: pendekatan *spatial durbin error model* panel. Skripsi. Jurusan Statistika Fakultas Matematika dan Ilmu Pengetahuan Alam Universitas Muhammadiyah Semarang.